# DOWNLOAD

Fft Filter Photoshop Cs5 Free Download

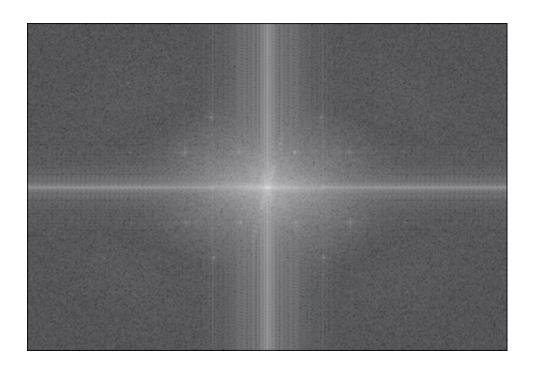

Fft Filter Photoshop Cs5 Free Download

DOWNLOAD

1/4

I'll tell you upfront, it isn't going to completely and perfectly erase all texture from your photo, and it won't even work at all on some photos with texture, but it will lessen the texture without losing the detail; something the old way of using surface blur, for instance, then trying to get some detail back with sharpening didn't manage very well! This plugin, written by Alex V.

- 1. filter
- 2. filter meaning
- 3. filters fast

Anyone that knows me knows I never lost that trait found mostly in children around the two year mark, known as the "Why gene".. The point is that restoring a photo which heavy texture is as hard as Chinese arithmetic! On the plus side, recall what I said earlier: FFT isn't going to completely eliminate the texture from the photo! In most cases, it will still look textured; it'll just look less textured! Back to the plugin: I first downloaded it about four years ago.

#### filter

filter, filter meaning, filter water, filters fast, filters for face masks, filter photo, filterbuy, filter snapchat, filter band, filter icon, filter css, filter javascript, filter python, filter google sheets, filter017, filter out, filterblade 18 Wheels Of Steel Mac Download Free

It didn't work at all on the photo I was using it on, so I moved on and forgot about it.. However, while going a-Googling this past week, I was reminded of this plug-in and decided to give it a try.. However, here is what your instructions said: Setup instructions: 1 Extract files from archive.. I don't know why it works, but this is how it kind of seems to me: If you're looking at a digital image of a photo with a heavy paper texture, the texture looks almost 3D because the light from the scanner shown in the little hollows, almost giving the texture an embossed look.. 10+) Download Raw Import (Mac OS 10 6) Download FFT/IFFT/Detail Measure (Mac Aug 06, 2016 Fast Fourier Transform (FFT) plugins (Windows only). Download Romanne Moiave

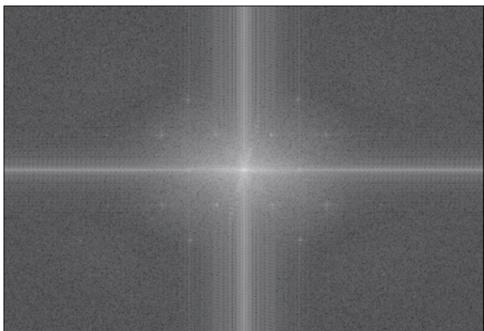

Lumion 8.5 Crack Pro For Mac

## filter meaning

### Hp Laserjet P1005 Driver For Mac

Either that or it releases little elves into Photoshop that erase the texture Let me pause here and address those of you who are (inevitably) saying "What's wrong with paper texture? I like paper texture!" So do I!I love a nice water color paper effect same as the next guy (Halftone and some other types of texture, not so much, but I'm trying to stay on point, here), but whether it's pretty or not, whether I like it or not, isn't the point, here.. Hi sorry I couldn't get back sooner I remain confused I downloaded and unzipped the files but there were only two 8bf files to load into photoshop CS6 plugin folder which I did.. I don't want to just know that something works; I want to know why it works! I sometimes just don't get things at all, until I find out the "why" of it, then suddenly the clouds separate, the sun shines through and all is made clear! Except this time I want to share something with you, a wonderful plug-in that's been around for a long time, but I never used it before. Sims Mac Free Download

### filters fast

#### Ra.one Game For Pc Full Version

The plug-in I refer to is called Fast Fourier Transform (FFT), and if you ever need to restore photos with textures or patterns like halftone or paper grain, it will make the work a little easier.. Restart Adobe Photoshop or Jacs PaintShop Installed plugins FFT, FFT simple and iFFT should appear in plugins list under the category 'Fourier Transform'.. I initially found it on a Forensic site that had plug-ins for Photoshop. Being the simplistic creature I am, It almost appears as if FFT does something to 'flatten' the embossed effect.. Run the FFT-RGB filter It will create a bizarre image \*Why\* you ask? Because when I'm asking \*why\* and trying to learn how this thing works, I see things like this: Then my eyes glaze over and I start hearing the voice of Charlie Brown's teacher in my head.. Copy files \* 8bf from bin folder to 'Plugins' folder such as "C Paint Shop Plugins"..

\*Why\* you ask? Because it's based on some mathematical type operation that well, just scares me!Download 64-bit FFT / IFFT, Mac Photoshop CS5, CS6, CC, CC 2015 (Mac OS 10.. Chirokov, tones down any kind of regular pattern in a photo, again, I've not seen where it actually eliminated them, but maybe I just didn't test the right ones. 773a7aa168 Unduh Zip Untuk Android Bean Beane

773a7aa168

Form Of Bank Guarantee

4/4